## **Dokumentation**

## **V15NMH30018**

Ergänzungsset zur Hüpfburg V10NDL10106 mit PhysX-Funktionalität

In diesem Modellset befinden sich 4 Einbaumodule, mit deren Hilfe es möglich ist, speziell konstruierte Figuren innerhalb der Hüpfburg in Bewegung zu versetzen.

Jede Variante erzeugt dabei ein anderes Bewegungsverhalten der Figuren.

Dieser hüpfende Junge wurde in 5 Texturvarianten erstellt, die Modelle sind als Güter konstruiert, um die gewünschten Effekte der PhysX zu erzielen.

Zu den physikalischen Funktionen:

Die unterschiedlichen im Modell eingebauten Animationen werden über die Stellung der Achse, optisch im Modell als Flagge sichtbar in ihrer Intensität gesteuert

- Stillstand bei Flagge in unterer Position
- $2*$  Kreisförmige +  $*2$  vertikale Bewegungen
- Variante 1 Kreis innen + außen gegen die Uhr
- Variante 2 Kreis innen + außen mit der Uhr
- Variante 3 Kreis innen gegen, außen mit der Uhr
- Variante 4 Kreis innen mit, außen gegen die Uhr
- [Ein kurzes Video zeigt diese Unterschiede](https://youtu.be/uXMl_uBeh3o)
- https://youtu.be/uXMl\_uBeh3o

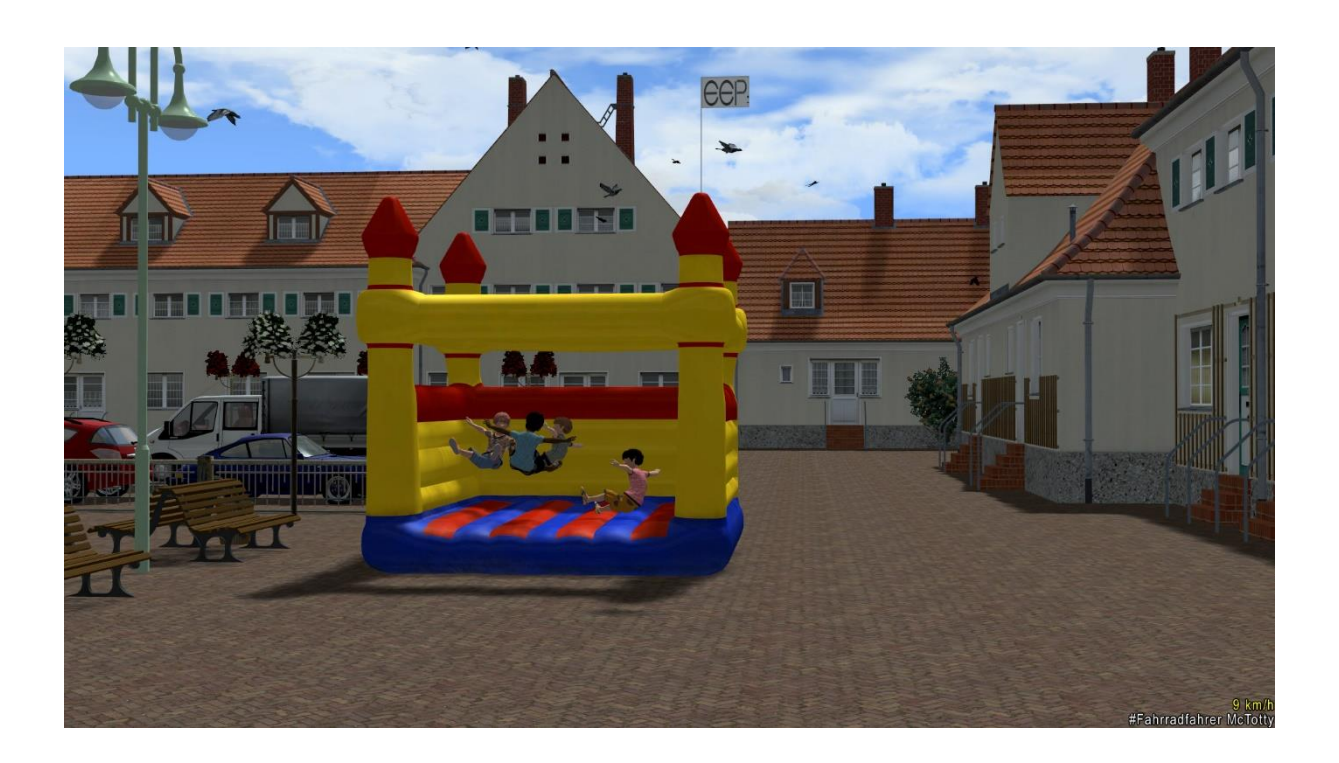

Unterschiede der 5 springenden Jungen:

- Die Bekleidung der Kinder ist unterschiedlich eingefärbt
- Die Schwerpunkte sind leicht unterschiedlich eingestellt, damit die Reaktion auf die eingebaute Physik nicht identisch ausfällt.

Verwendung des Modells:

- Am einfachsten und anschaulichsten ist die Information mittels des eigens dafür erstellten [Videos](https://youtu.be/MllzQ2XKplk) zu bekommen
- Adresse auf YouTube: https://youtu.be/MllzQ2XKplk
- Das Modell soll mit den gleichen Koordinaten wie die Hüpfburg eingesetzt werden
- Die sinnvollste Reihenfolge ist Hüpfburg / PhysX-Modell / Figuren / Soundmodul
- Je nach verwendeten Figuren kann die Einsetzhöhe auch bei Bedarf etwas variiert werden
- Es sollten max. 4 Figuren gleichzeitig in eine Hüpfburg gesetzt werden, ansonsten behindern diese sich gegenseitig zu stark
- Der Fahnenmast und die Fahne sind mit Tauschtextur ausgestattet, um diese optisch an die Hüpfburg anpassen zu können.
- Die als Vorlage nutzbare Originaltextur "Huepfburg Steuer.png" befindet sich im Ordner Resourcen\Tauschtexturen\MH3\
- Der mitgelieferte Sound "An\_der\_Huepfburg.wav" befindet sich im Ordner Resourcen\Sounds\EEXP\MH3\
- Zum Abspielen eignet sich das Soundmodul "Eigener Sound (endlos) " aus den Resourcen Landschaftselemente
- Es kann bei der maximalen Einstellung der Bewegungsintensität passieren, daß Figuren aus der Hüpfburg herausgeschleudert werden oder auf der oberen Kante sitzen bleiben
- WICHTIG! Sollten Figuren weit aus der Hüpfburg herausgeschleudert worden sein ist es ratsam, diese möglichst vor der nächsten Speicherung zu löschen, später kann es eine langwierige Suche werden.
- Die Hüpfburg sollte nicht sehr dicht an die Anlagenkante gesetzt werden, um zu verhindern, das herausgeschleuderte Figuren/Güter außerhalb der Anlagengrenzen landen, dieses könnte sonst später zu Problemen führen.

Wenn Fragen und Anregungen zu meinen Modellen auftauchen schreibt diese bitte über das MEF in meinem Konstrukteursbereich <https://www.eepforum.de/forum/board/459-mh3-michael-hundt/> oder versucht, mich über Skype zu erreichen

## **Viel Spaß wünscht "Gärtner" Michael Hundt**

Michael Hundt Forsthausweg 3 46514 Schermbeck